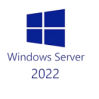

# **WINDOWS SERVER 2022 MISE EN œUVRE ET ADMINISTRATION**

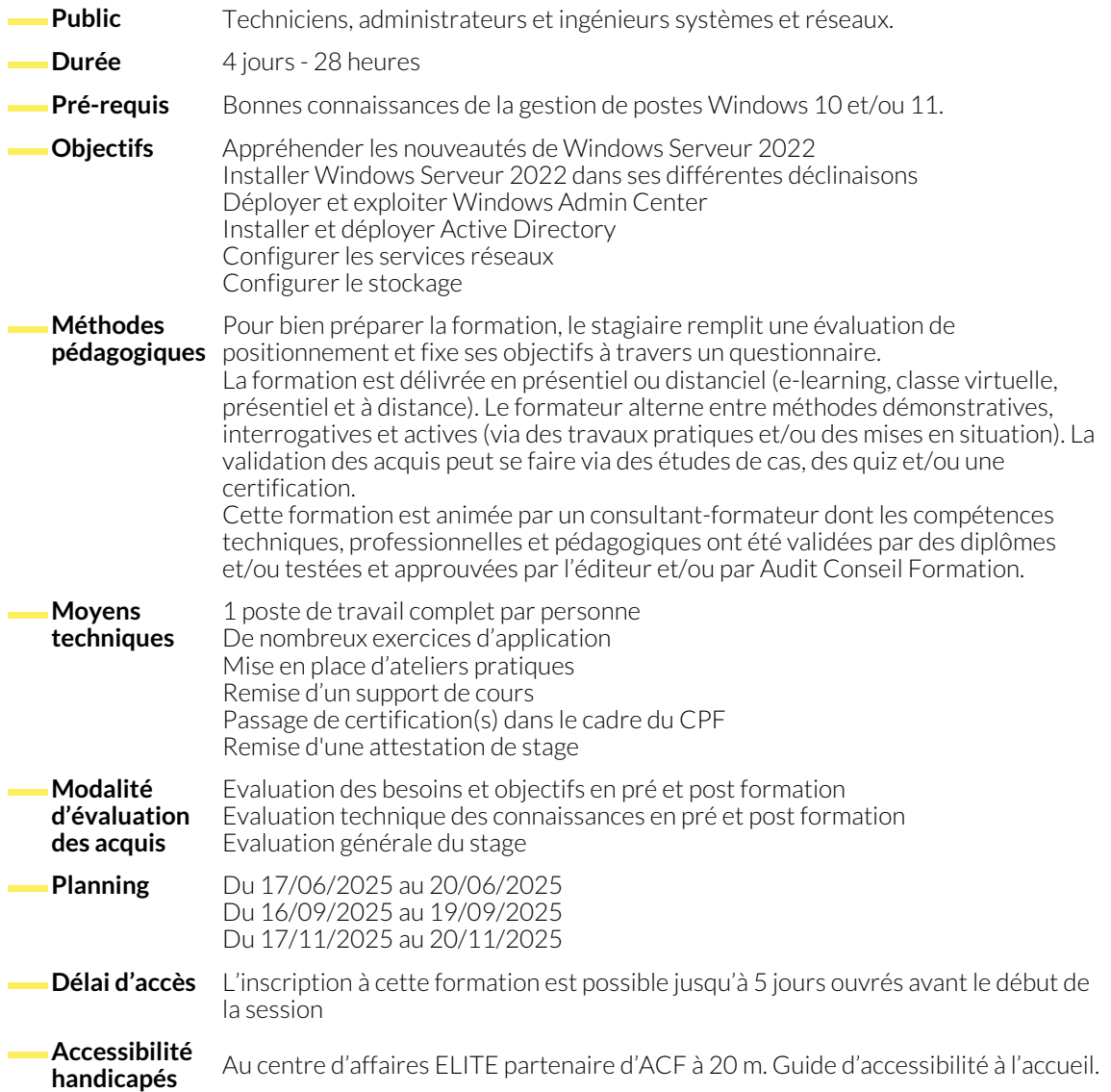

# **INSTALLER WINDOWS SERVER 2022 OU METTRE NIVEAU**

- Introduction à Windows Server 2022.
- La gestion des licences Windows Server 2022.
- Les adhérences et interconnexions Azure.
- Vue d'ensembles des méthodes de déploiement.
- Les modes d'installation de Windows Server 2022 (GUI, installation minimal).
- Les outils FOD pour les serveurs à installation minimal.

#### **LES OUTILS D'ADMINISTRATION ET DE CONFIGURATION DE WINDOWS SERVER 2022**

- Administrer votre environnement avec le gestionnaire de serveur.
- Administrer un serveur à l'aide de Powershell.
- Exploiter les groupes de serveurs pour l'administration

## **DÉPLOYER L'ANNUAIRE ACTIVE DIRECTORY DOMAIN SERVICES**

- Introduction à Active Directory et son architecture.
- Implémentation AD DS (Active Directory Domain Services) et DNS.
- Gestion de base AD DS et des différentes consoles.
- Déploiement de Windows Admin Center (WAC).
- Exploiter WAC pour administrer les serveurs.
- Exploiter Windows System Insights.
- Création et gestion d'utilisateurs, groupes, OU (Organizational Unit).
- Gérer les objets en PowerShell.

# **LA GESTION DES IDENTITÉS**

- La corbeille Active Directory.
- Les comptes de services administrés.

● La gestion des accès privilégiés (PAM).

● Configurer le service DHCP. ● Déployer le DHCP Failover.

● Les silos et stratégies d'authentification.

### **LES SERVICES RÉSEAUX SOUS WINDOWS SERVER 2022**

- Le service DNS sous Windows Server 2022.
- Configurer le service DNS et créer des enregistrements.
- Les services DHCP sous Windows Server 2022.

### **LE STOCKAGE SOUS WINDOWS**

- La gestion des disques et des volumes sous Windows Server 2022.
- Le système de fichiers Refs.
- La déduplication de données.
- Le partage de fichiers et le gestionnaire FSRM.

#### **HYPER-V**

- Les nouveautés Hyper-V sous Windows Server 2022.
- Déployer et configurer Hyper-V.
- La gestion du réseau sous Hyper-V.
- Le stockage pour Hyper-V.
- Créer et gérer les machines virtuelles.

● Le service de migration de stockage.

● Les pools de stockages et les espaces de stockages.

● Les nouveautés du protocole SMB, compression, SMB sur QUIC.

# **SÉCURISER UN SERVEUR WINDOWS SERVER 2022**

- La gestion du pare-feu sous Windows Server 2022.
- Serveur Secured-score.
- La sécurité basée sur la virtualisation.
- Windows Defender Malware Protection.

# **NOUS CONTACTER**

16, ALLÉE FRANÇOIS VILLON 38130 ÉCHIROLLES

# **Téléphone E-mail**

# **Siège social Centre de formation**

87, RUE GÉNÉRAL MANGIN 38000 GRENOBLE

04 76 23 20 50 - 06 81 73 19 35 contact@audit-conseil-formation.com

#### **Suivez-nous sur les réseaux sociaux, rejoignez la communauté !**

in ACF Audit Conseil Formation **CONSECT Formation ACF** ACFauditconseilformation